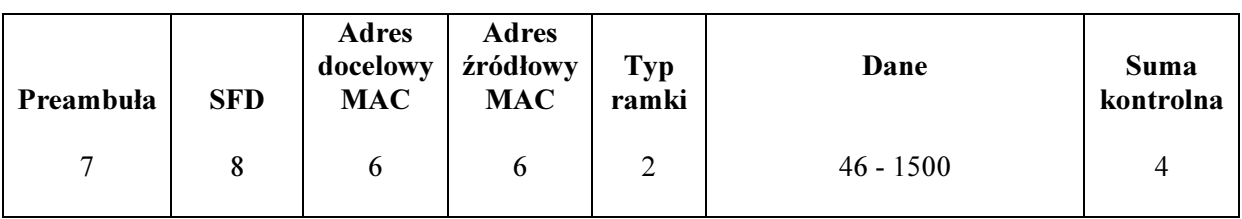

Preambuła – 7 bajtów naprzemiennych jedynek i zer (synchronizacja) SFD – znacznik początkowy ramki – sekwencja 8 bitów

## Struktura pakietu IP

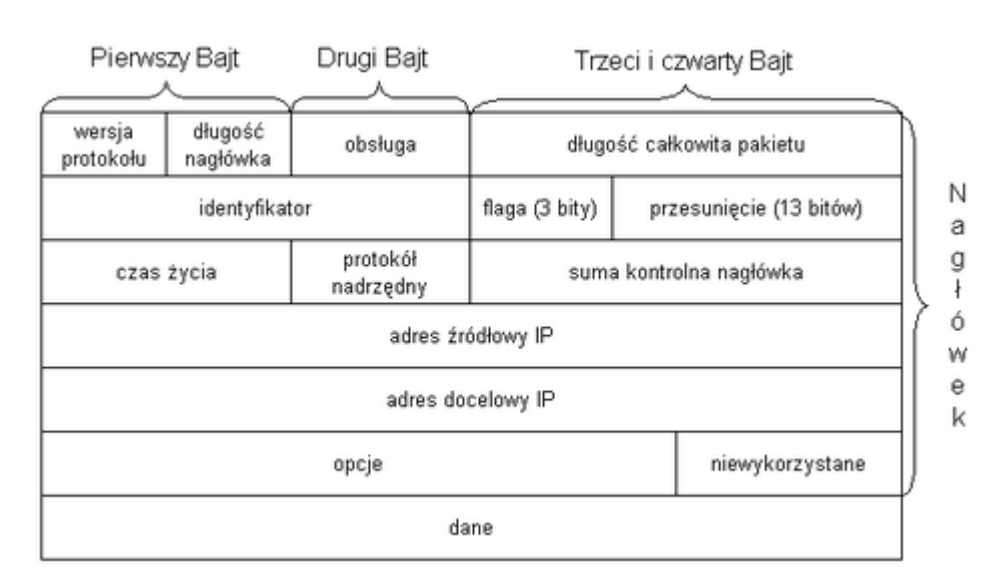

Długość pakietu – max. 65535 B

Flaga – czy pakiet jest podzielony na fragmenty

Czas życia TTL – (Time-To-Live) – przez ile routerów może przejść pakiet, zanim zostanie zatrzymany

## Port komunikacyjny

adres IP port 192.168.24.11 : 6666

## Gniazdo

Numer portu (0 – 65535) oznacza, jaka aplikacja/usługa będzie przetwarzać dane. Np.

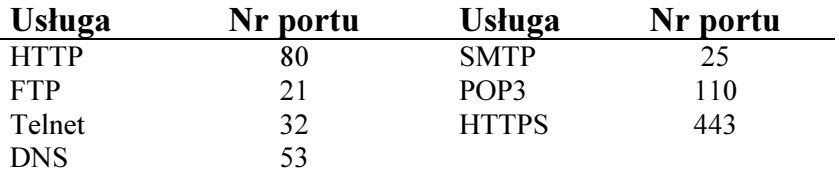